# Grouping objects

# Introduction to collections - Part 1

# Main concepts to be covered

- Collections (especially ArrayList)
- Builds on the *abstraction* theme from the last chapter. Objects First with Java - A Practical Introduction using BlueJ, © David J. Barnes, Michael Kölling<br>Objects First with Java - A Practical Introduction using BlueJ, © David J. Barnes, Michael Kölling

# The requirement to group objects

- Many applications involve collections of objects:
	- Personal organizers.
	- Library catalogs.
	- Student-record system.
- The number of items to be stored varies. - Library catalogs.<br>
- Student-record system.<br>
• The number of items to be stored vari<br>
- Items added.<br>
- Items deleted.<br>
→ Items deleted.<br>
→ Digets First with Java - A Practical Introduction using BlueJ, © David J. Barne
	- Items added.
	- Items deleted.

# An organizer for music files

- Track files may be added.
- There is no pre-defined limit to the number of files.
- It will tell how many file names are stored in the collection. Objects First with Java - A Practical Introduction using BlueJ, © David J. Barnes, Michael Kölling<br>Objects First with Java - A Practical Introduction using BlueJ, © David J. Barnes, Michael Kölling
- It will list individual file names.
- Explore the music-organizer-v1 project.

### Class libraries

- Collections of useful classes.
- We don't have to write everything from scratch.
- Java calls its libraries, packages.
- Grouping objects is a recurring requirement. • Java calls its libraries, *packages*.<br>• Grouping objects is a recurring re<br>– The java.util package contains of<br>Dobjects First with Java-A Practical Introduction using BlueJ, © David J. Barnes, Michael Kölling
	- The java.util package contains classes for doing this.

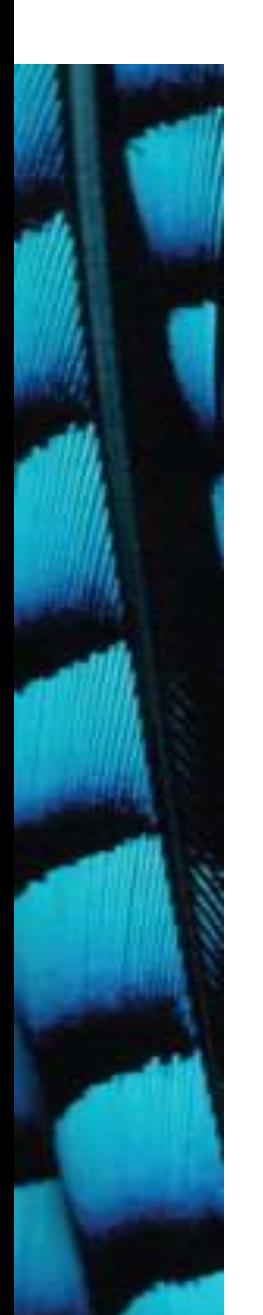

```
Objects First with Java - A Practical Introduction using BlueJ, © David J. Barnes, Michael Kölling 6
        import java.util.ArrayList;
        /**
         \star ... \sim*/
       public class MusicOrganizer
        \{ and \{ and \{ and \{ and \{ and \{ and \{ and \{ and \{ and \{ and \{ and \{ and \{ and \{ and \{ and \{ and \{ and \{ and \{ and \{ and \{ and \{ and \{ and \{ and \{ 
           // Storage for an arbitrary number of file names.
           private ArrayList<String> files;
            /**
             * Perform any initialization required for the
             * organizer.
             */
           public MusicOrganizer()
            \{files = new ArrayList<String>();
            }
            ...
        }
```
#### Collections

#### • We specify:

- the type of collection: ArrayList
- the type of objects it will contain: <String>
- private ArrayList<String> files;
- We say, "ArrayList of String". - the type of objects it will contain:<br>- private ArrayList<String> files<br>• We say, "ArrayList of String".<br>
Objects First with Java - A Practical Introduction using BlueJ, © David J. Barnes, Michael Kölling

#### Generic classes

- Collections are known as parameterized or generic types.
- ArrayList implements list functionality:
	- add, get, size, etc.
- The type parameter says what we want a list of: - add, get, size, etc.<br>• The type parameter says what we wal<br>- ArrayList<Person><br>- ArrayList<TicketMachine><br>- etc.<br>0bjects First with Java - A Practical Introduction using BlueJ, © David J. Barnes, Michael Kölling
	- ArrayList<Person>
	- ArrayList<TicketMachine>
	- etc.

# Creating an ArrayList object

- In versions of Java prior to version 7: – files = new ArrayList<String>();
- Java 7 introduced 'diamond notation' – files = new ArrayList<>();
- The type parameter can be inferred from the variable being assigned to.
	- A convenience.

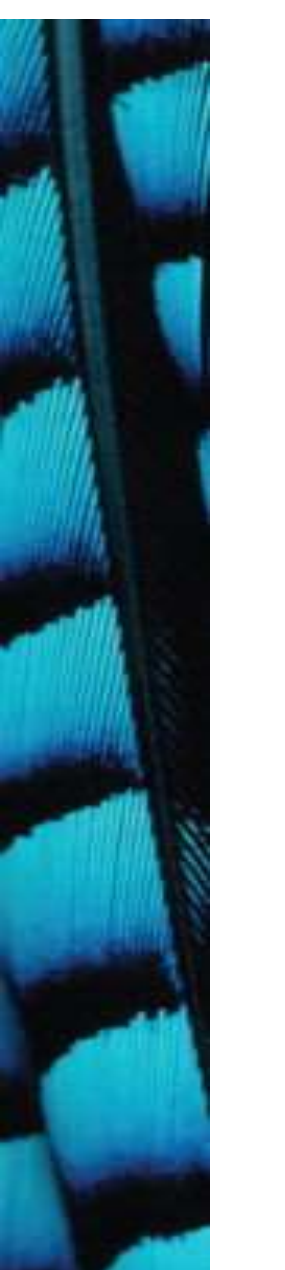

#### Object structures with collections

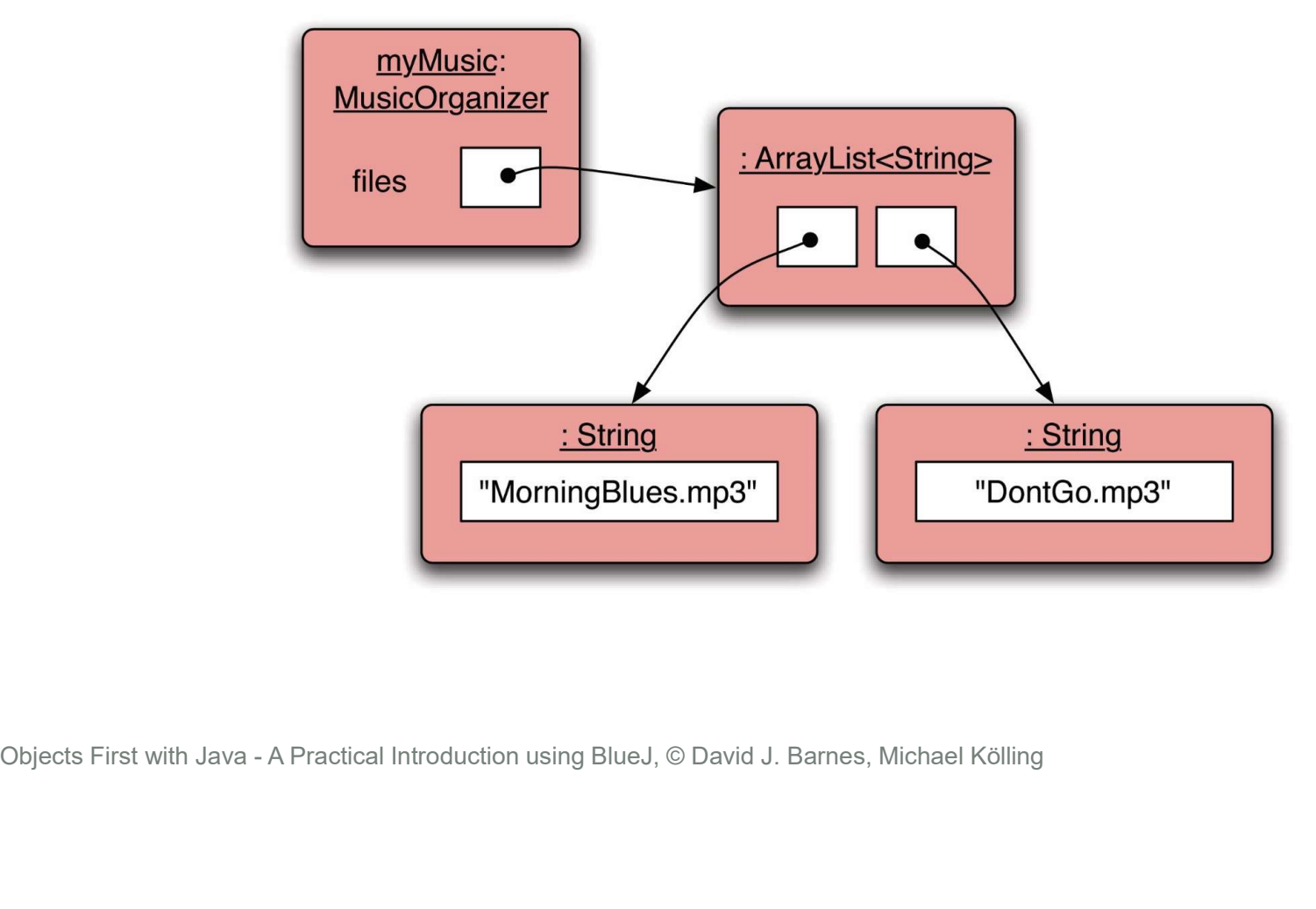

# Adding a third file

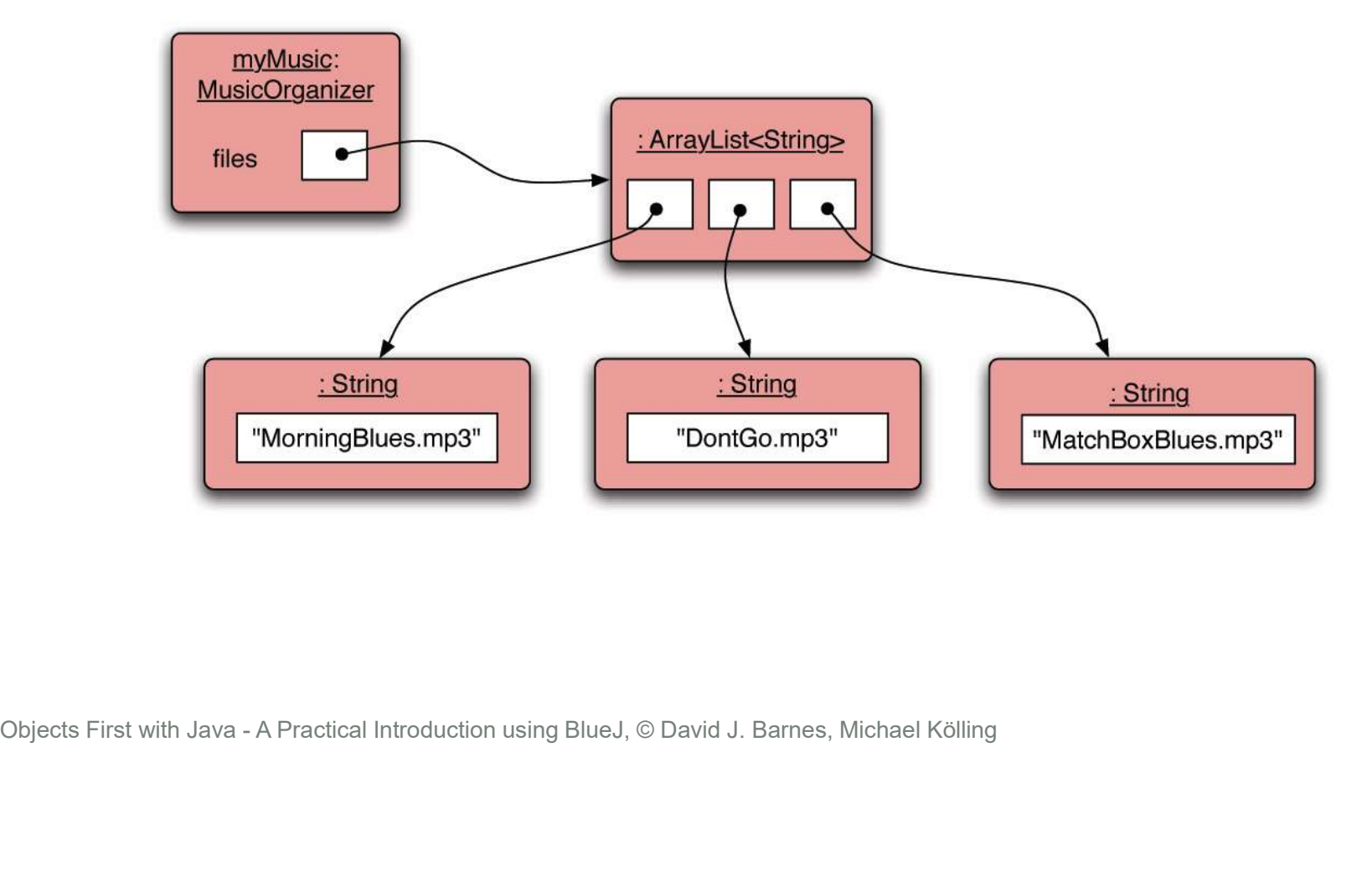

## Features of the collection

- It increases its capacity as necessary.
- It keeps a private count: – size() accessor.
- It keeps the objects in order.
- Details of how all this is done are hidden.
- Does that matter? Does not knowing how prevent us from using it? - **size ()** accessor.<br>
• It keeps the objects in order.<br>
• Details of how all this is done are<br>
- Does that matter? Does not knowing<br>
from using it?<br>
<sub>Objects First with Java - A Practical Introduction using BlueJ, © Davi</sub>

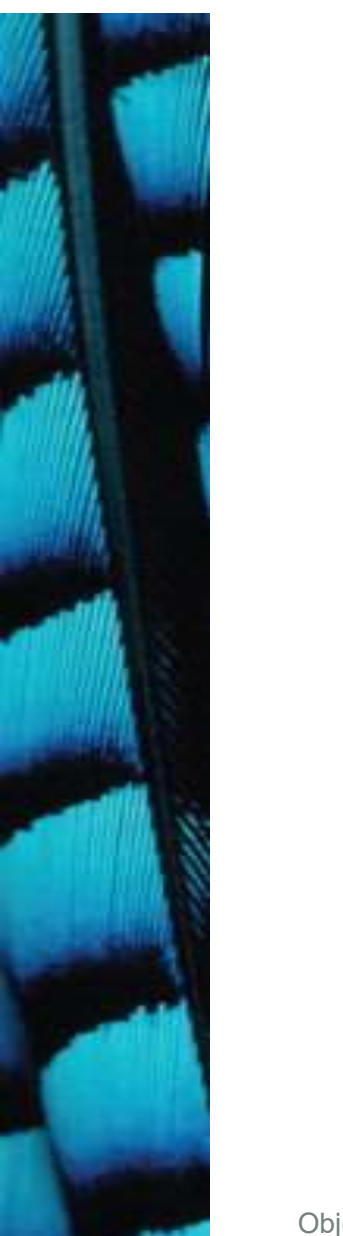

#### Using the collection

```
Objects First with Java - A Practical Introduction using BlueJ, © David J. Barnes, Michael Kölling
         private ArrayList<String> files;
          ...
         public void addFile(String filename)
          \{files.add(filename); \leftarrow}
         public int getNumberOfFiles()
          {
             return files.size(); \leftarrow}
          ...
      }
                                        Adding a new file
                                 Returning the number of files
                                      (delegation)
```
public class MusicOrganizer

{

# Index numbering

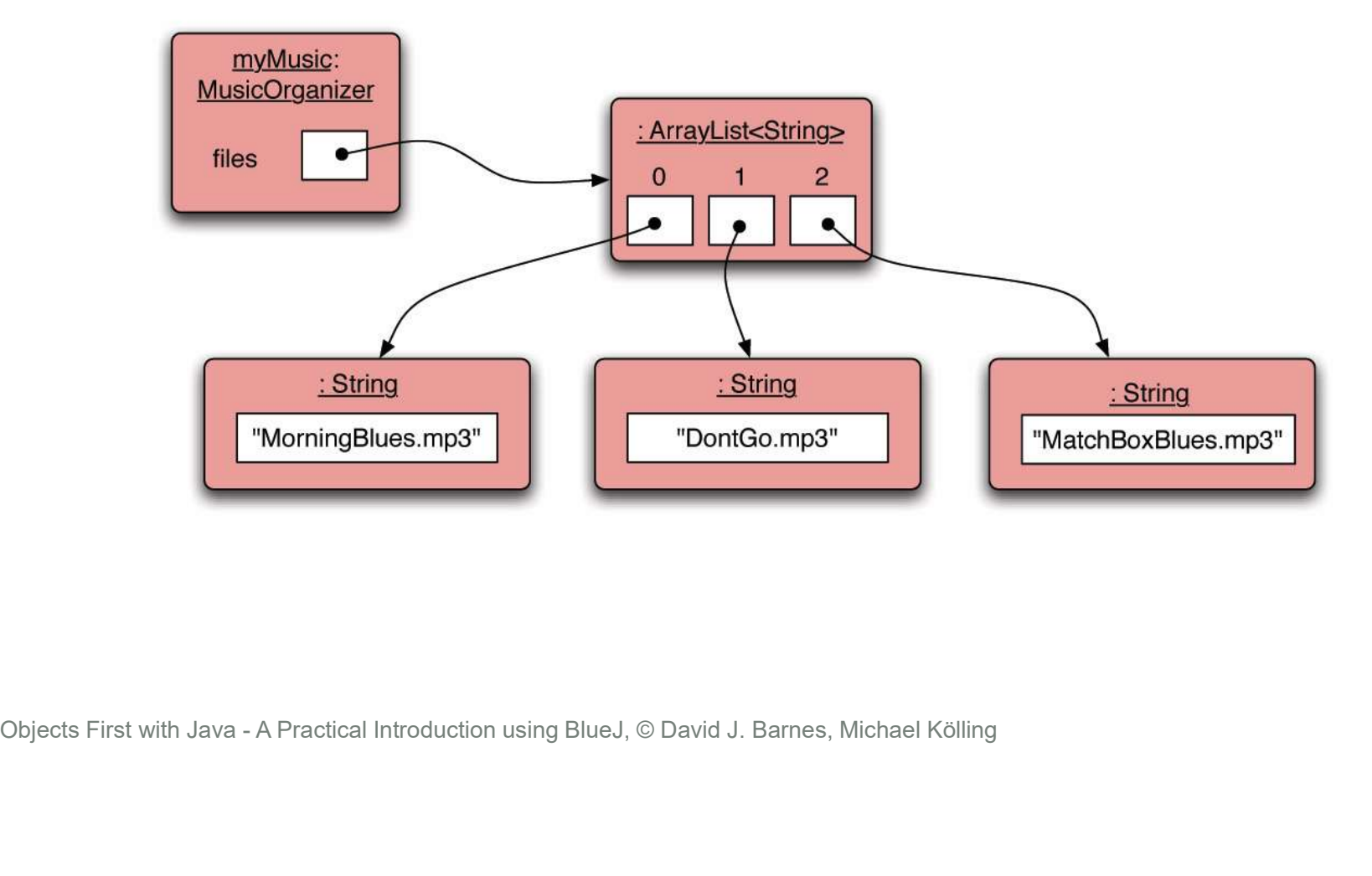

# Retrieving an object

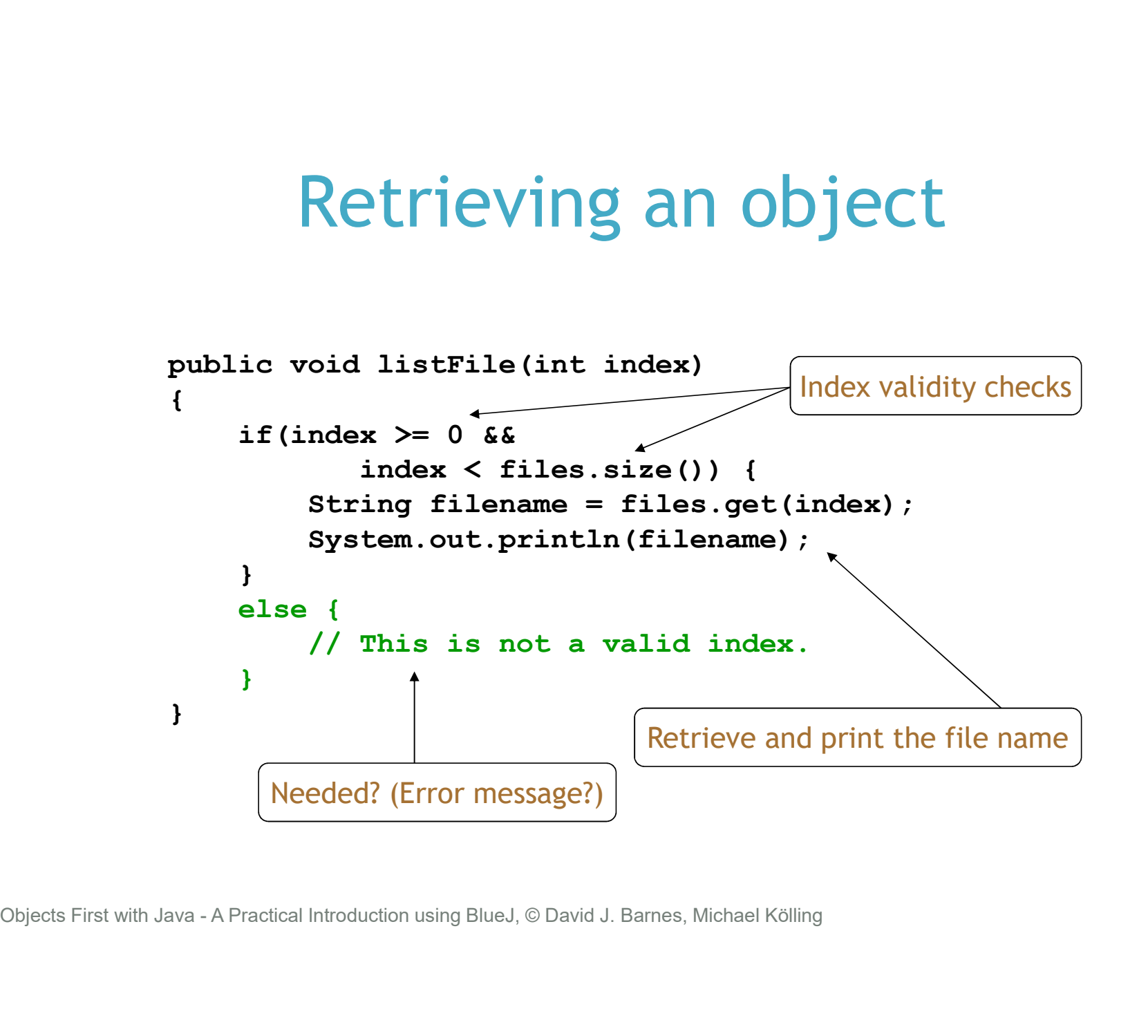

# Removal may affect numbering

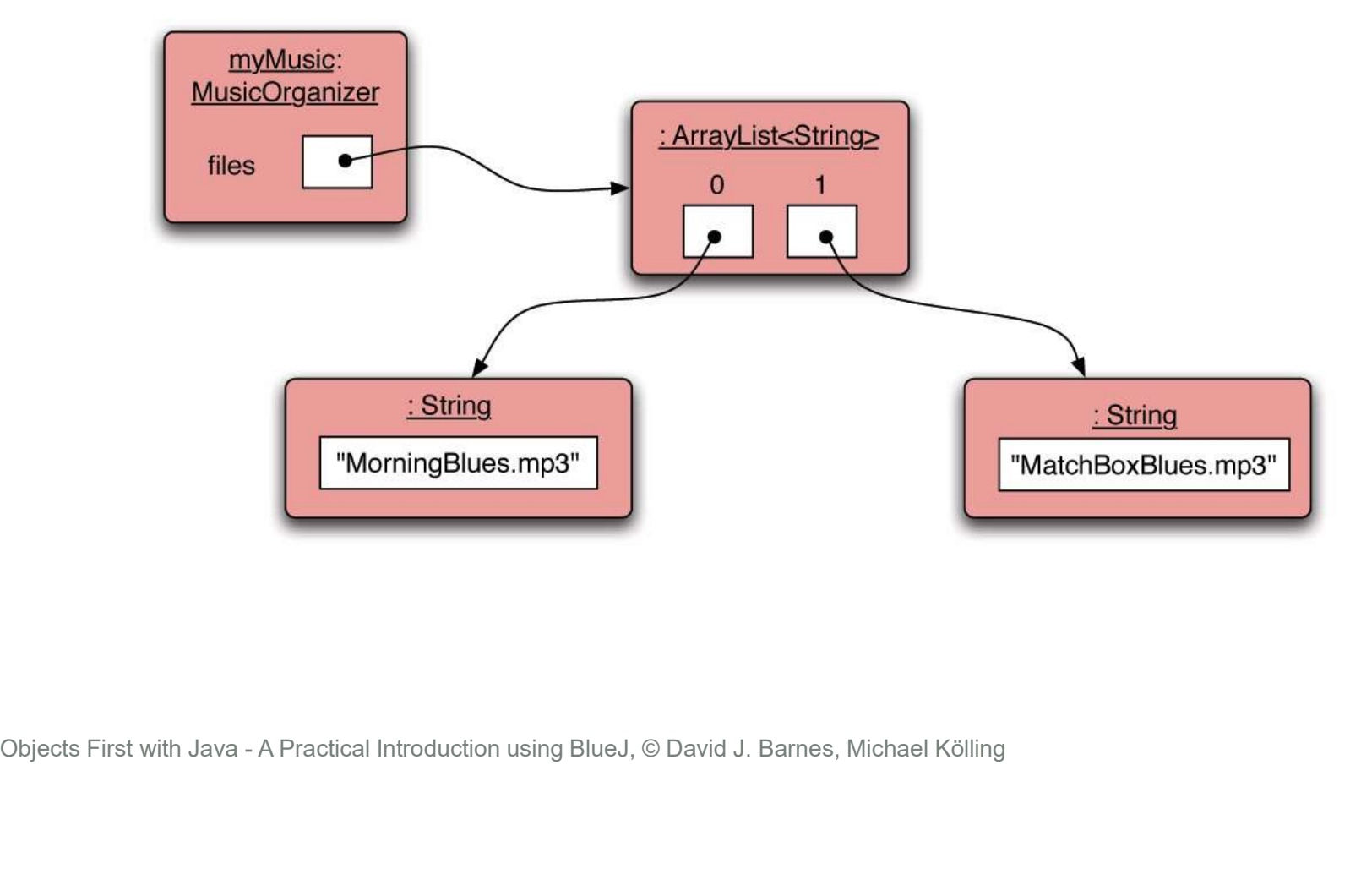

# The general utility of indices

- Using integers to index collections has a general utility: The general utility of indices<br>Using integers to index collections has a general<br>utility:<br>- 'next' is:  $\text{index} + 1$ <br>- 'previous' is:  $\text{index} - 1$ <br>- 'last' is:  $\text{list.size}() - 1$ <br>- 'the first three' is: the items at indices 0, 1, 2 The general utility of indices<br>Using integers to index collections has a general<br>utility:<br>- 'next' is: index + 1<br>- 'previous' is: index - 1<br>- 'last' is: List.size() - 1<br>- 'the first three' is: the items at indices 0, 1, 2
	- $-$  'next' is:  $index + 1$
	-
	-
	- 'the first three' is: the items at indices 0, 1, 2
- We could also think about accessing items in sequence: 0, 1, 2, ...

#### Review

- Collections allow an arbitrary number of objects to be stored.
- Class libraries usually contain tried-and-tested collection classes.
- Java's class libraries are called packages.
- We have used the **ArrayList** class from the java.util package. • Class libraries usually contain trie<br>collection classes.<br>• Java's class libraries are called p<br>• We have used the ArrayList cl<br>java.util package.<br>Java.util package.

#### Review

- Items may be added and removed.
- Each item has an index.
- Index values may change if items are removed (or further items added). • Index values may change if items<br>further items added).<br>• The main ArrayList methods a<br>remove and size.<br>• ArrayList is a parameterized c<br>Dobjects First with Java-A Practical Introduction using BlueJ, © David J. Barnes, Mi
- The main ArrayList methods are add, get, remove and size.
- ArrayList is a parameterized or generic type.

# Interlude: Some popular errors... **Some popular errors:**<br>
Some popular errors<br>
<sub>Objects First with Java - A Practical Introduction using BlueJ, © David J. Barnes, Michael Kölling<br>
Objects First with Java - A Practical Introduction using BlueJ, © David J. B</sub>

#### What's wrong here?

```
/**
        * Print out info (number of entries).
        */
       public void showStatus()
       \{if(files.size() == ();
              System.out.println("Organizer is empty");
           }
           else {
              System.out.print("Organizer holds ");
              System.out.println(files.size() + " files");
           }
       }
Objects First with Java - A Practical Introduction using BlueJ, © David J. Barnes, Michael Kölling<br>
Objects First with Java - A Practical Introduction using BlueJ, © David J. Barnes, Michael Kölling<br>
Objects First with
```
#### This is the same as before!

```
/**
        * Print out info (number of entries).
         */
       public void showStatus()
       \{ \{if(files.size() == 0);
           {
              System.out.println("Organizer is empty");
           }
           else {
              System.out.print("Organizer holds ");
              System.out.println(files.size() + "files");
           }
       }
if (files.size() == 0);<br>{<br>System.out.println("Organizer is empty");<br>}<br>else {<br>System.out.println(files.size() + "files");<br>}<br>}<br>}<br>Objects First with Java - A Practical Introduction using BlueJ, © David J. Barnes, Michael Köll
```
#### This is the same again

```
/**
        * Print out info (number of entries).
        */
       public void showStatus()
       {
          if(files.size() == 0)\mathcal{L}\{System.out.println("Organizer is empty");
           }
          else {
              System.out.print("Organizer holds ");
              System.out.println(files.size() + "files");
           }
       }
if(files.size() == 0)<br>
;<br>
{<br>
System.out.println("Organizer is empty");<br>
}<br>
else {<br>
System.out.println("Organizer holds ");<br>
System.out.println(files.size() + "files");<br>
}<br>
(Objects First with Java - A Practical Introductio
```
#### and the same again…

```
/**
        * Print out info (number of entries).
        */
      public void showStatus()
       \{if(files.size() == 0) {
              \mathcal{L}}
          \{System.out.println("Organizer is empty");
          }
          else {
             System.out.print("Organizer holds ");
             System.out.println(files.size() + "files");
          }
       }
if (files.size() == 0) {<br>
;<br>
}<br>
System.out.println("Organizer is empty");<br>
}<br>
else {<br>
System.out.println("Organizer holds ");<br>
System.out.println(files.size() + "files");<br>
}<br>
Objects First with Java - A Practical Introduct
```
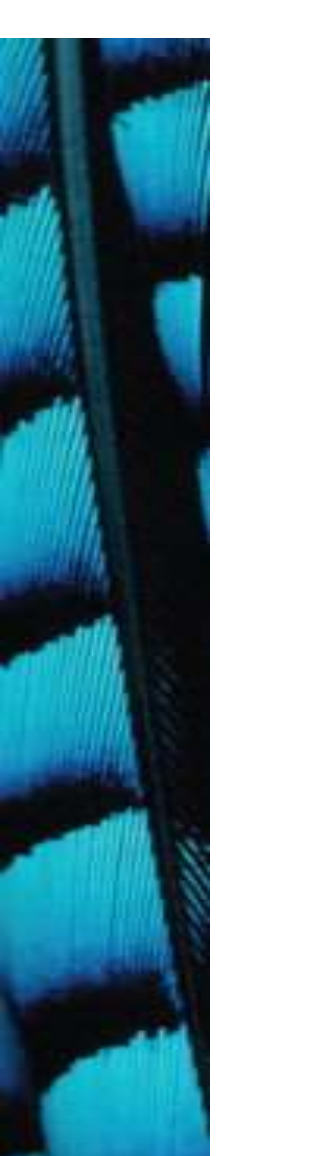

```
This time I have a boolean field 
called 'isEmpty'... What's wrong here?
```

```
/**
         * Print out info (number of entries).
         */
        public void showStatus()
        \left\{ \qquad \qquad \right\}if(isEmpty = true) {
                System.out.println("Organizer is empty");
            }
            else {
                System.out.print("Organizer holds ");
                System.out.println(files.size() + "files");
            }
        }
If (isEmpty = thrue) {<br>System.out.println("Organizer is empty");<br>}<br>else {<br>System.out.println(files.size() + "files");<br>}<br>}<br>}<br>Objects First with Java - A Practical Introduction using BlueJ, © David J. Barnes, Michael Kölli
```

```
This time I have a boolean field 
called 'isEmpty'... The correct version
```

```
/**
         * Print out info (number of entries).
         */
       public void showStatus()
        \{if(isEmpty == true) {
               System.out.println("Organizer is empty");
           }
           else {
               System.out.print("Organizer holds ");
               System.out.println(files.size() + "files");
           }
        }
if (isEmpty == true) {<br>System.out.println("Organizer is empty");<br>}<br>else {<br>System.out.println("Organizer holds ");<br>System.out.println(files.size() + "files");<br>}<br>}<br>Objects First with Java - A Practical Introduction using Blu
```
#### What's wrong here?

```
/**
              * Store a new file in the organizer. If the 
              * organizer is full, save it and start a new one.
              */
            public void addFile(String filename)
            \{if(files.size() == 100)files.save();
                         // starting new list
                         files = new ArrayList<String>();
                  files.add(filename);
            }
\begin{align*} \textbf{if (files.size)} &= 100) \ \textbf{files save} \textbf{()}; \ \textit{// starting new list} \ \textbf{files = new ArrayList\text{String}}(); \ \textbf{files.add(filename)}; \ \textbf{9} \ \textbf{S} &= \text{New ArrayList\text{String}}; \ \text{10} \ \text{10} \ \text{11} \ \text{12} \ \text{21} \ \text{22} \ \text{33} \ \text{34} \ \text{4} \ \text{35} \ \text{5} \ \text{5} \ \text{6} \ \text{6} \ \text{6} \ \text{6} \ \text{6} \ \text{6
```
#### This is the same.

```
/**
         * Store a new file in the organizer. If the 
          * organizer is full, save it and start a new one.
          */
        public void addFile(String filename)
        \{if(files.size == 100)files.save();
            // starting new list
            files = new ArrayList<String>();
            files.add(filename);
        }
(<br>
if (files.size == 100)<br>
files.save();<br>
// starting new list<br>
files = new ArrayList<String>();<br>
files.add(filename);<br>
}<br>
Objects First with Java - A Practical Introduction using BlueJ, © David J. Barnes, Michael Köllin
```
#### The correct version

```
/**
          * Store a new file in the organizer. If the 
          * organizer is full, save it and start a new one.
          */
        public void addFile(String filename)
         \{if(files.size == 100) {
                   files.save();
                   // starting new list
                   files = new ArrayList<String>();
             }
             files.add(filename);
         }
\begin{CD} \n\text{if (files.size == } 100 \text{)} \\
\text{files save();} \\
\text{1} \quad \text{files = new ArrayList\&String} \text{();} \\
\text{files.add(filename)}\n\end{CD} \n\text{Sides First with Java - A Practical Introduction using BlueJ, @ David J. Barnes, Michael Köling\n}\n\end{CDsyst}
```